## Screen 1:

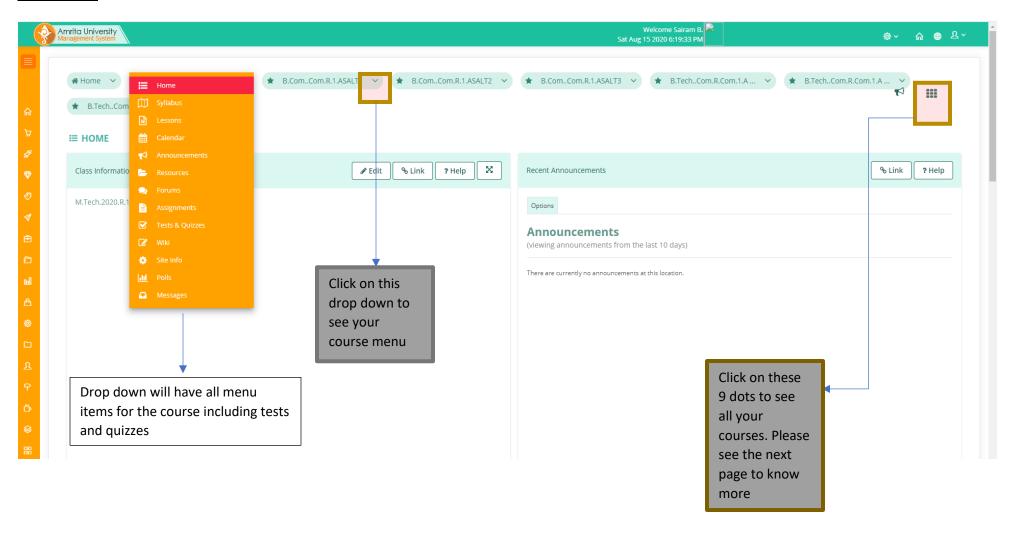

## Screen 2:

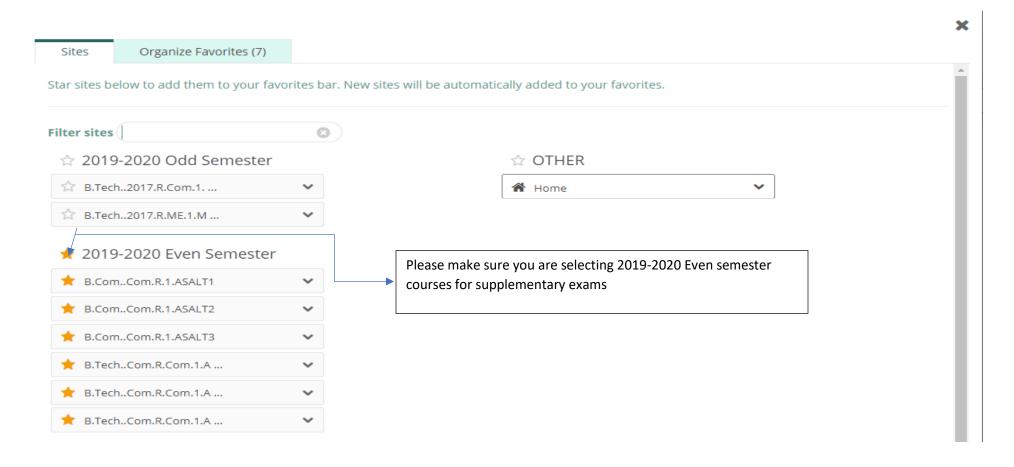